# **3º Sesión**

## **Objetivos**

El objetivo de esta sesión es realizar un estudio previo del sistema cuyo comportamiento se quiere evaluar. Se tiene que decidir qué experimentos realizar y en qué orden para poder evaluar de una forma satisfactoria el sistema.

#### **Conocimientos previos**

Es necesario un conocimiento básico sobre IP: direcciones, redes y subredes, máscaras de red, tablas de rutas, ICMP (ping), configuración de interfaces de red en GNU/Linux, etc. El equipamiento disponible en los armarios de prácticas está descrito en: https://www.tlm.unavarra.es/mod/wiki/view.php?id=584&page=armarios También es necesario conocer el funcionamiento y las limitaciones de la herramienta D-ITG.

### **Servicio a estudiar**

El objetivo es poder estudiar el comportamiento del tráfico VoIP en una red. El tráfico VoIP tiene características especiales que hacen difícil describir para cada flujo sus tiempos entre paquetes y tamaños entre paquetes de manera sencilla por las típicas distribuciones de tráfico: constante, uniforme, normal, exponencial, …

Además es un servicio que tiene unos requisitos de QoS muy estrictos para poder funcionar. Para que una conversación se pueda seguir el retardo extremo-a-extremo tiene que estar acotado **a menos de 150ms** (ITU-T Recommendation G.114: http://www.itu.int/rec/dologin\_pub.asp?lang=e&id=T-REC-G.114-200305-I!!PDF-E). Las pérdidas de paquetes afectan mucho porque la limitación en el retardo impide en la mayoría de casos hacer retransmisión de los paquetes perdidos.

De todas maneras, estos requisitos QoS conllevan que se diferencie el tráfico VoIP del resto de tráfico y que sea **agregado en un mismo enlace o al menos en una misma cola de un planificador**. Si se agregan suficientes flujos de tráfico, la hipótesis de un proceso de llegadas de Poisson para el agregado es mucho más razonable.

Por tanto, se estudiará el comportamiento de un proceso de Poisson en una red de distribución de tráfico VoIP. En el análisis de la red se comenzará por el estudio de comportamiento de un solo salto de la misma. Es decir, el escenario en principio se reduce al tráfico agregado de VoIP atravesando un solo enlace entre dos routers. Veremos si este comportamiento se parece y en qué situaciones a algún modelo teórico, y si en nuestra pequeña red se cumple la QoS necesario para VoIP.

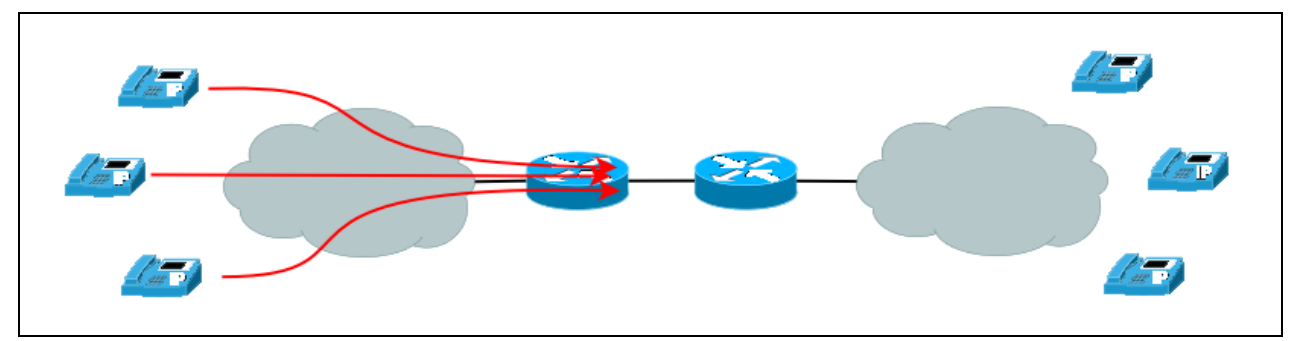

Figura 1.- Red de distribución VoIP

Habrá que tener en cuenta detalles como que en los modelos teóricos un paquete puede tomar cualquier tamaño, pero que en la redes reales existe el **concepto de MTU** (Maximum Transmission Unit). Un paquete que llega de una capa superior puede ser fragmentado en varios paquetes para que entre en la MTU específica de la capa inferior (si el protocolo soporta fragmentación).

Posteriormente, en otra sesión, se verá qué sucede si los tamaños de los paquetes ya no siguen una distribución exponencial, cosa que sucede en la realidad. Una distribución exponencial puede dar tanto tamaños muy-muy pequeños (cercanos a cero) como tamaños muy-muy grandes, mientras que un codec VoIP generará tamaños alrededor de un valor medio que rara vez seguirán una distribución exponencial.

#### **Configuración de la red a estudiar**

El objetivo es poder estudiar el **retardo medio** que introduce uno de los enlaces de baja capacidad (interfaz serie) del router Cisco a un **tráfico de Poisson**, es decir, un tráfico con tiempo entre paquetes y tamaño de paquetes con distribución exponencial.

Una opción para medir este retardo medio sería montar la red de la figura 1 y mediante la herramienta D-ITG (configurando el tráfico adecuadamente) **medir el retardo One Way Delay** (OWD).

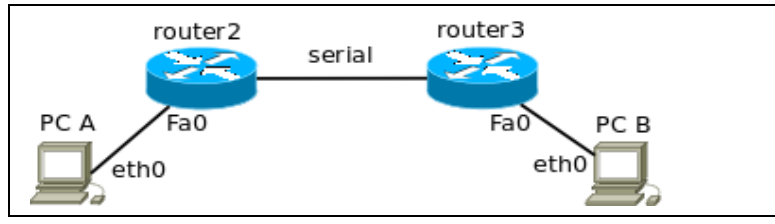

Figura 2.- Red para medir retardo One Way Delay

El retardo One Way Delay será la suma de los retardos de transmisión y propagación en los medios Ethernet y serie, más el tiempo de procesado en los routers y el retardo en la cola del router2. En este caso el retardo de propagación se puede despreciar frente a los otros retardos, puesto que los cables miden muy poco. El tiempo de procesado también se puede despreciar mientras que los routers trabajen muy por debajo de su capacidad máxima, cosa que siempre sucederá en esta práctica.

Si los enlaces que unen los PCs con los routers son mucho más rápidos que el enlace serie de baja capacidad, se puede asumir que la mayor parte del retardo de transmisión corresponderá al enlace serie. En nuestro caso esto se puede asumir, ya que la máxima velocidad configurable del enlace serie es 128Kbps, mientras que entre PCs y routers se usan enlaces FastEthernet a 100Mbps.

Por tanto, el retardo One Way Delay principalmente será el retardo introducido por el enlace serie y su cola.

Pero como se ha visto en la sesión anterior, para poder medir correctamente el retardo OWD, es necesario que las máquinas que tienen el *ITGSend* y el *ITGRecv* estén completamente sincronizadas, cosa que rara vez sucederá en las máquinas **PC A, B y C**.

Por tanto, a única opción viable es **medir retardos Round Trip Time** (RTT) haciendo que el tiempo del camino de vuelta sea despreciable respecto al tiempo del camino de ida. Así, se podrá asumir que el retardo RTT es principalmente el retardo medio introducido en el enlace serie. Lo más sencillo para hacer esto es que el camino de vuelta sea diferente al camino de ida, que va por el interfaz serie de los routers, y a ser posible que sea con el mínimo número de saltos posible.

Diseñe a partir de la red de la figura 1, una red con esta última configuración tal que minimice el retardo introducido en el camino de vuelta. Monte la red con los equipos del armario para confirmar que funciona tal cómo se pide.

#### **Decidir los experimentos a realizar**

Usando la red que se ha configurado se quiere evaluar el retardo medio introducido por el enlace de baja capacidad. Para ello es necesario **seleccionar las configuraciones de carga** de tráfico a estudiar, es decir, los valores del número de paquetes por segundo y del tamaño por paquete a estudiar.

El rango de trabajo tiene que estar limitado a una factor de utilización del enlace serie inferior a 1, es decir, la carga de tráfico máximo en cada sentido tiene que ser inferior a 128Kbps, puesto que esta es la velocidad máxima del enlace serie entre los routers. Normalmente, en un estudio de este tipo se realizan barridos del factor de utilización entre 0.2 y 0.8.

La misma carga se puede obtener con diferentes combinaciones de tiempo entre paquetes y tamaño de paquetes. Sería interesante estudiar cuanto mayor número de combinaciones posibles para cada configuración de carga, pero habrá que tener en cuenta la experiencia obtenida en la sesión anterior sobre la duración de los experimentos para obtener valores estadísticamente significativos. Dado que esto no es un trabajo basado en simulación sino en el uso del sistema real hay que tener en cuenta que los experimentos llevan exactamente el tiempo que se desee que corra el sistema. Por ello, experimentos que requieran una duración larga para obtener resultados significativos pueden resultar muy costosos simplemente en tiempo esperando a que concluyan los mismos.

Por ejemplo, dos opciones de generar el mismo factor de utilización, pero con tráfico muy diferente son:

 1. Mantener fijo el número medio de paquetes por unidad de tiempo y variar el tamaño medio del paquete.

 2. Mantener fijo el tamaño medio del paquete y variar el número medio de paquetes por unidad de tiempo.

Haga una tabla con las diferentes combinaciones de tiempo entre paquetes, tamaño de paquetes y duración del experimento con las que va a trabajar y su equivalencia a la carga de tráfico y factor de utilización que sufre el enlace serie. Piense también en qué orden le interesa lanzarlos teniendo en cuenta el tiempo que dura el experimento y su importancia dentro de una gráfica de retardo medio frente a carga.